## 8/7/2005 **Exceptions Log EK**

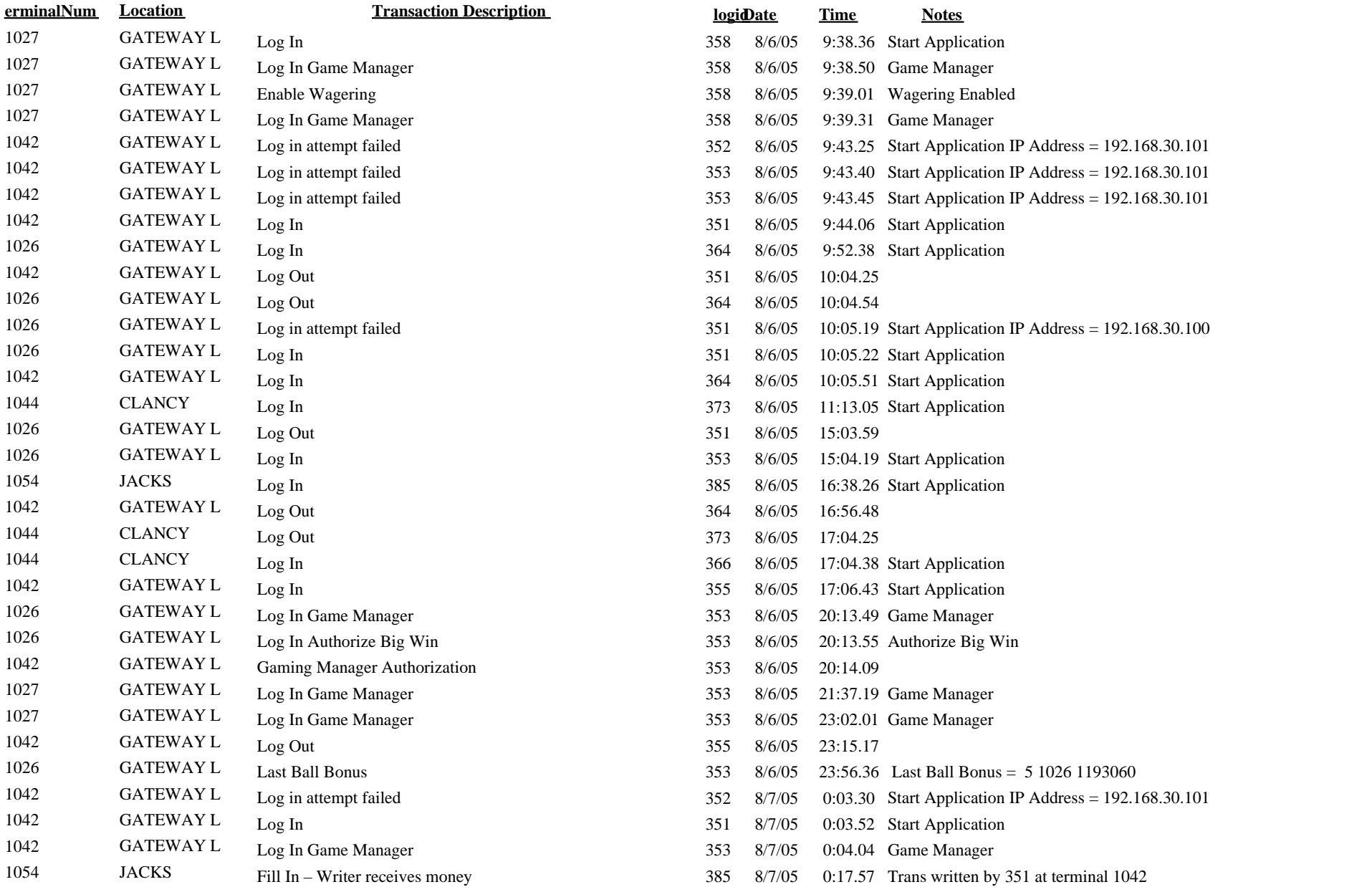

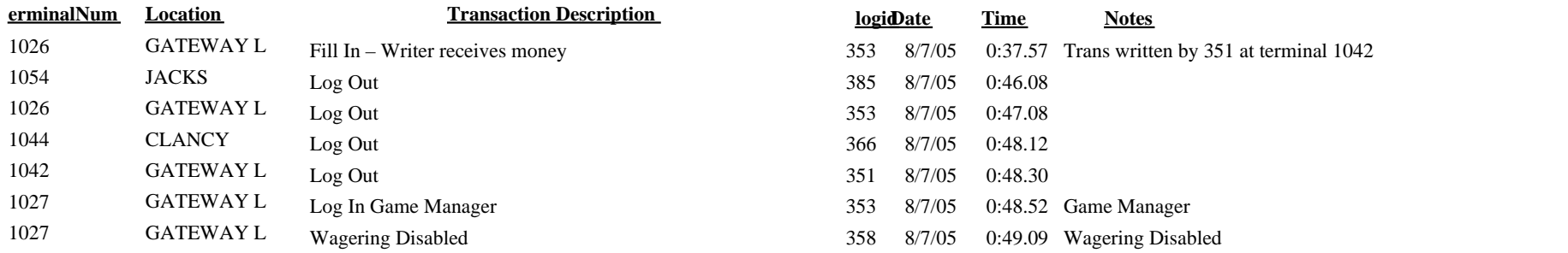